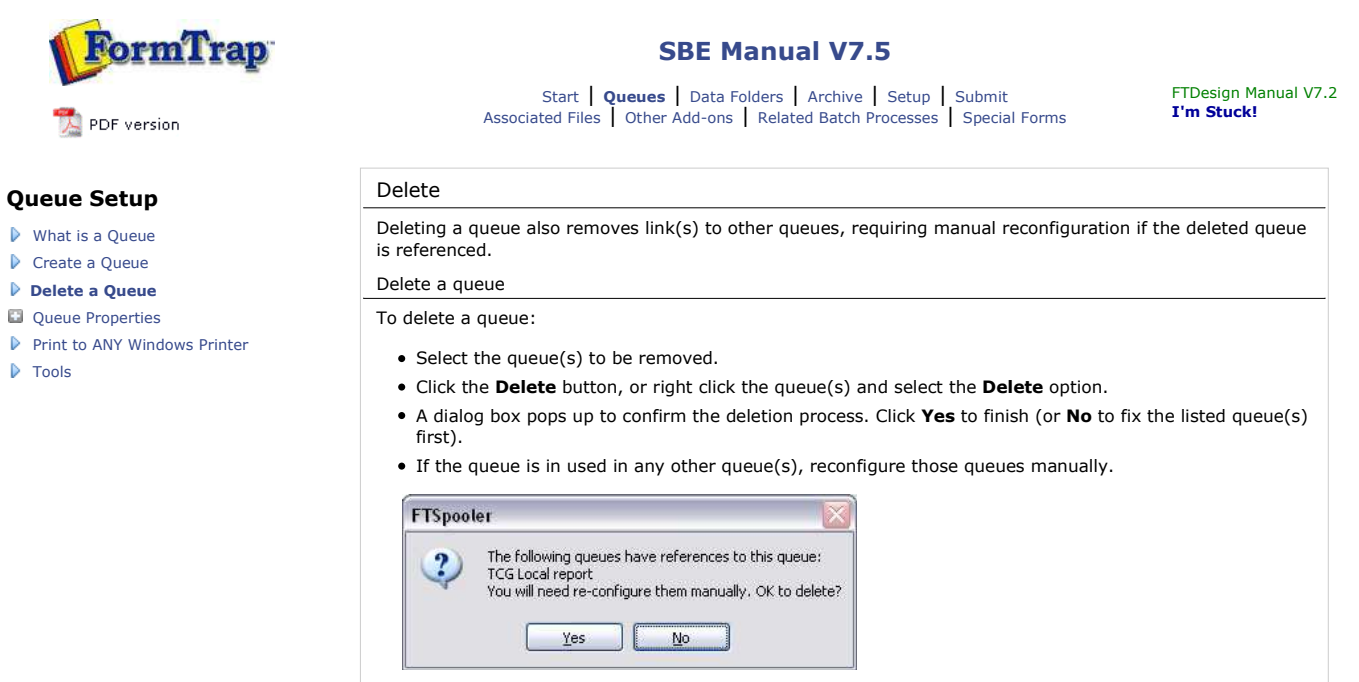

Write down the queue names indicated and fix them immediately.

Top

**Disclaimer** | **Home** | **About Us** | **News** | **Products** | **Customers** | **Free Trial** | **Contact Us** | **Success Stories**

**Copyright 1995-2011 TCG Information Systems Pty. Ltd. All rights reserved.**